Сводная ведомость результатов проведения специальной оценки условий труда

Наименование организации: Общество с ограниченной ответственностью "ПРОМЭЛЕКТРОСЕТЬ"

I en Tohu

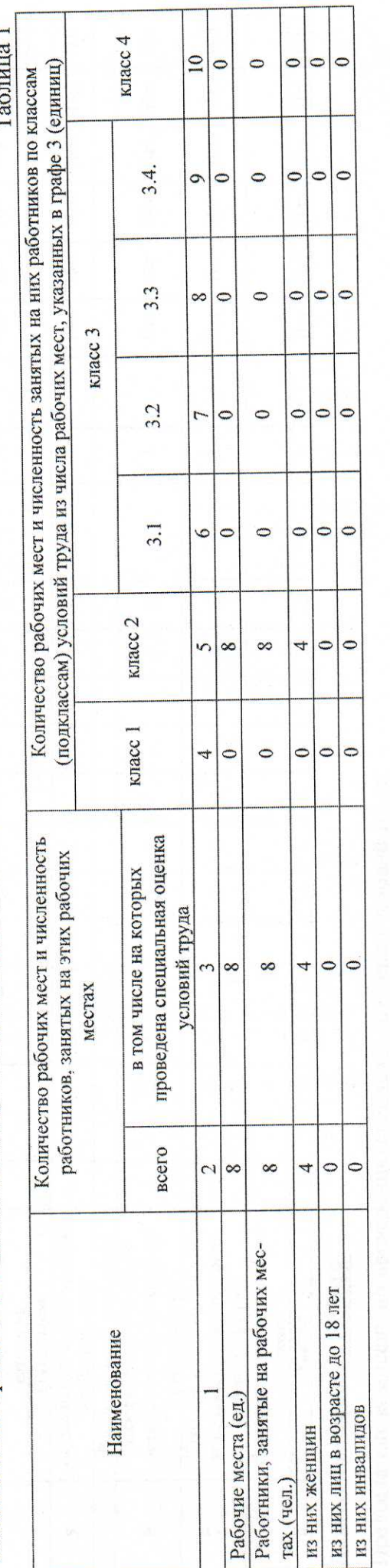

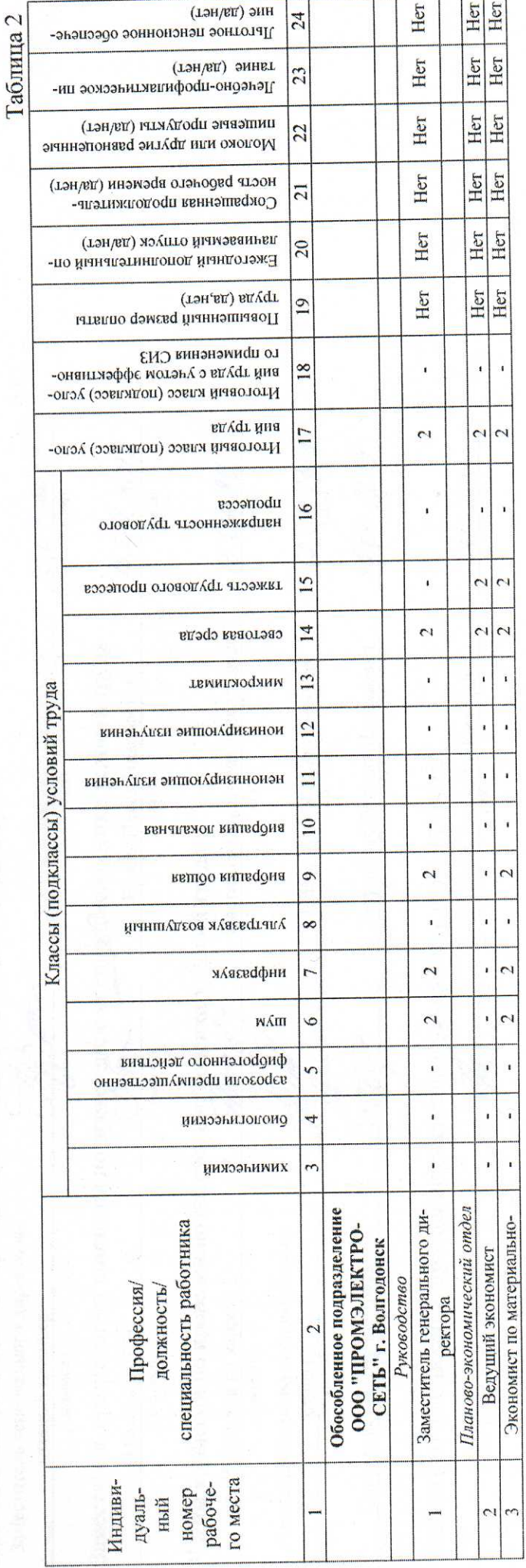

a

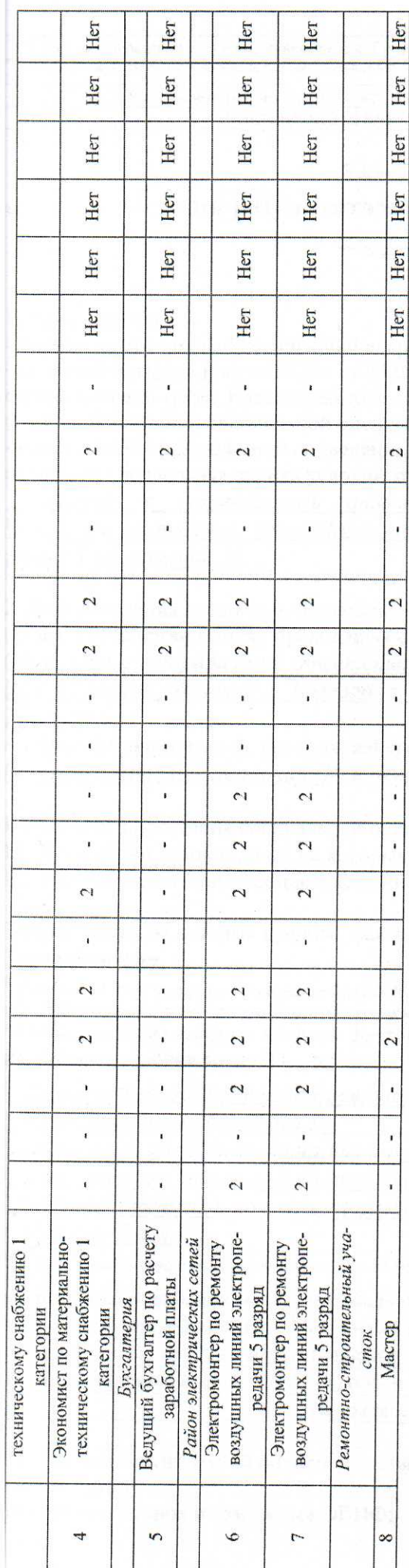

Дата составления: 29.03.2019

Председатель комиссии по проведению специальной оценки условий труда

15.04 AD19 1504 AO19 5.04.8019 29.03.2019r.  $( $\max$$  $(\text{para})$  $(3313)$  $\overline{(\text{R13})}$ 15 OU 1 Плетюхова Виктория Николаевна Заместитель председателя комиссии по проведению специальной оценки условий труда Петрикеева Татьяна Николаевна Дзагоев Александр Федорович Лапко Арусяк Владиславовна Ромахов Анатолий Иванович Белеля Павел Николаевич Эксперт(-ы) организации, проводившей специальную оценку условий труда:  $(\Phi$ <sub>H</sub>O<sub></sub>)  $(\Phi M \Omega)$ Ф.И.О. Ф.И.О. Члены комиссии по проведению специальной оценки условий груда: lition , (подпись) (подпись) (подпись)  $\kappa$ J Заместитель генерального директора-Начальник планово-экономического Специалист по охране труда Инспектор по кадрам главный инженер Начальник РЭС  $\frac{1891}{(368 \text{ perc}) \times (368 \text{ perc})}$ **ОТДЕЛЯ** (должность) (должность) (должность) (должность)

a